# **Rexx Reference Card**

Based on the ANSI-1996 standard.

# **Operators**

**© [www.RexxInfo.org](http://www.RexxInfo.org/) CC: BY-SA-NC by H. Fosdick and RexxLA members**

## **Syntax**

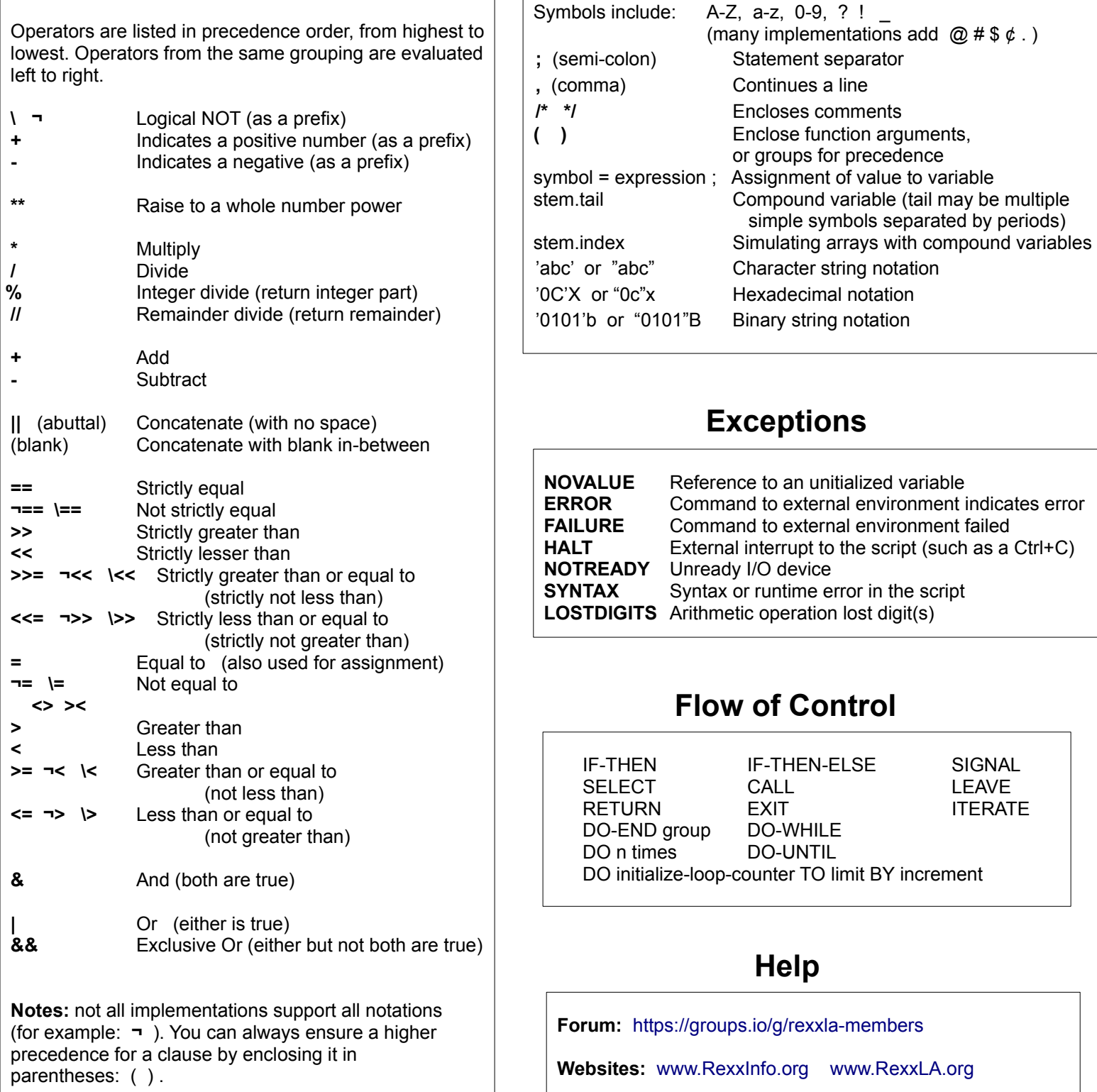

#### **Instructions**

**=** (assignment) symbol = expression ; **ADDRESS** | environment [ command ] [redirection] | | [ VALUE ] expression [redirection] | redirection is: WITH INPUT input redirection and/or: WITH OUTPUT output redirection and/or: WITH ERROR output\_rediection *input redirection* is: [ NORMAL | STREAM | STEM ] symbol *output\_redirection* is: [ APPEND | REPLACE ] plus a destination: [ NORMAL | STREAM | STEM ] symbol **ARG** [ template ]  $\rightarrow$  see **HINTS** for [template] | name [ expression ] [, [ expression ] ] . . . | **CALL** | ON condition [ NAME trapname ] | | OFF condition | **DO** [ repetitor ] [ condition ] [ instruction list ] END [ symbol ] *repetitor* is either: symbol = expression\_i [ TO expression\_t ] [ BY expression\_b ] [ FOR expression\_f ] or: expression\_r or: FOREVER *condition* is either: WHILE expression\_w UNTIL expression u **DROP** symbol [ symbol ... ] **EXIT** [ expression ] **IF** expression [;] THEN [;] instruction [ ELSE [;] instruction ] **INTERPRET** expression **ITERATE** [ symbol ] **LEAVE** [ symbol ] **NOP NUMERIC** DIGITS [ expression ] FORM [ SCIENTIFIC | ENGINEERING | [ VALUE ] expression ] FUZZ [ expression ] **OPTIONS** expression **PARSE** [UPPER] type [template]  $\rightarrow$  see **HINTS** for [template] *type* is: [ ARG | LINEIN | PULL | SOURCE | VERSION ] or: VALUE [ expression ] WITH or: VAR symbol **PROCEDURE** [ EXPOSE variable\_list ] **PULL**  $\left[$  template  $\left[$   $\rightarrow$  see **HINTS** for [template] **PUSH** [ expression ] **QUEUE** [ expression ] **RETURN** [ expression ] **SAY** [ expression ] **SELECT**; when part [ when part ... ] [ OTHERWISE [;] [instruction list ... ] ] END ; *when\_part* is: WHEN expression [;] THEN [;] instruction  $\overline{\phantom{a}}$ | label name **SIGNAL** | [ VALUE ] expression | | ON condition [ NAME trapname ] | | OFF condition **TRACE** trace\_setting | [ VALUE ] expression  $A - All$  C-- Commands E-- Errors F-- Failure I-- Intermediates L-- Labels N-- Normal O-- Off R-- Results ?-- Toggles interactive trace On or Off ( ? can be followed by a letter from the above list) +n -- Skips number of pauses specified by whole number -n – Inhibits trace for number of clauses specified **Character I/O –** CHARS( [name] [,option] ) CHARIN( [name] [,[start] [,length]] ) CHAROUT( [name] [,[string] [,start]] ) **Line I/O –** LINES( [name] [,option] ) LINEIN( [name] [,[line] [,count]] ) LINEOUT( [name] [,[string] [,line]] ) **Conversational** PULL [template] **I/O –** PARSE PULL [template] SAY [expression] **Concatenation –** apple='-Apple' say 'Candy'apple outputs: Candy-Apple say 'Candy' apple Candy -Apple say 'Candy' || apple Candy-Apple say 'Candy' apple Candy -Apple **Parsing for the ARG, PARSE, and PULL [template] –** by Words (strings separated by blanks or spaces) by Delimiters (delimiters identify input data elements) by Numbers (for starting or relative column positions)  $\rightarrow$  Periods can be used to skip or exclude data elements **Examples:** phone = '212-855-1212' ; sep =  $-1$ ' ; parse value phone with area\_code (sep) prefix (sep) number parse value phone with area\_code 4 5 prefix 8 9 number parse value phone with area\_code +3 +1 prefix +3 +1 number parse value phone with 4 sep +1 . 1 area (sep) prefix (sep) numb parse value phone with **.** (sep) prefix (sep) **. →** returns prefix parse value phone with +8 number  $\rightarrow$  returns number parse value phone with =9 number  $\rightarrow$  returns number **Hints**

## **Functions**

**ABBREV**(information, info [,length])

**ABS**(number)

**ADDRESS**()

**ARG**( [argnum [,option]] )

**BITAND**(string1 [,[string2] [,pad]])

**BITOR**(string1 [,[string2] [,pad]])

**BITXOR**(string1 [,[string2] [,pad]])

**B2X**(binary\_string)

**CENTER**(string, length [,pad]) --or--

**CENTRE**(string, length [,pad])

**CHANGESTR**(needle, haystack, newneedle)

**CHARIN**([name] [,[start] [,length]])

**CHAROUT**([name] [,[string] [,start]])

**CHARS**( [name] [,option] )

**COMPARE**(string1, string2 [,pad])

**CONDITION**( [option] )

**COPIES**(string, times)

**COUNTSTR**(needle, haystack)

**C2D**(string [,length])

**C2X**(string)

**DATATYPE**(string [,type])

**DATE**( [option\_out [,date [,option\_in]]] )

**DELSTR**(string, start [,length])

**DELWORD**(string, start [,length])

**DIGITS**()

**D2C**(integer [,length])

**D2X**(integer [,length])

**ERRORTEXT**(error\_no)

**FORM**()

**FORMAT**(number [,[before] [,[after]]]) **FORMAT**(number [,[before] [,[after]  $[$ , $[expp]$   $[$ , $expt$ ]]]) **FUZZ**() **INSERT**(string, target [,[position] [,length] [,pad]]) **LASTPOS**(needle, haystack [,start]) **LEFT**(string, length [,pad]) **LENGTH**(string) **LINEIN**([name] [,[line] [,count]]) **LINEOUT**([name] [,[string] [,line]]) **LINES**( [name] [,option] ) **MAX**(number1 [,number2]…) **MIN**(number1 [,number2]...) **OVERLAY**(string1, string2 [,[start] [,[length] [,pad]]]) **POS**(needle, haystack [,start]) **QUALIFY**( [streamid] ) **QUEUED**() **RANDOM**(max) **REVERSE**(string) **RIGHT**(string, length [,pad]) **SIGN**(number) **SOURCELINE**( [line\_number] ) **SPACE**(string [, [length] [,pad]]) **STREAM**(name [,option [,command]]) **STRIP**(string [,option] [,char]]) **SUBSTR**(string, start [,[length] [,pad]]) **SUBWORD**(string, start [,length]) **SYMBOL**(name) **TIME**( [option\_out [,time [,option\_in]] ] )

**TRACE**( [setting] )

**TRANSLATE**(string [,[tableout] [,[tablein] [,pad]]])

**TRUNC**(number [,length] )

**VALUE**(symbol [,[newvalue] [,pool]])

**VERIFY**(string, reference [,[option] [,start]])

**WORD**(string, wordno)

**WORDINDEX**(string, wordno)

**WORDLENGTH**(string, wordno)

**WORDPOS**(phrase, string [,start])

**WORDS**(string)

**XRANGE**([start] [,end])

**X2B**(hexstring)

**X2C**(hexstring)

**X2D**(hexstring [,length])

# **Options for Functions**

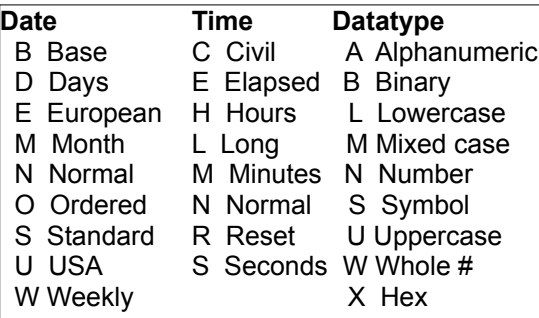

## **Special Variables**

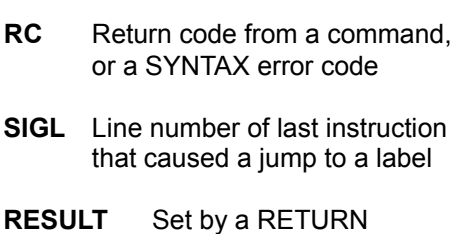

instruction in a subroutine